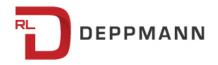

Monday, October 17, 2016

## Load Calculation using Dristeem DriCalc: Humidification Basics (Part 7)

The past couple of blogs used the <u>psychrometric chart and formula</u> to calculate the loads in humidification buildings and processes. This week we look at a valuable shortcut for determining these loads: the Dristeem DriCalc selection program.

Let's use an example of a humidification load requirement for a school in Flint, Michigan, on an economizer cycle. Let's assume we have a ducted system with 12,000

CFM of air flow and a requirement in the room of 40% RH at 70°F.

Next, let's allow the program to use the location data from ASHRAE. We enter the economizer calculation choice and the 55°F mixed temperature. The program tells us that Flint is at 768 feet above sea level and the design outdoor air temperature is 5.2°F. If the job site was near Flint but on a hill (not many mountains in Michigan!), we could change the elevation.

Now we choose whether use the 30-year typical numbers or the 30-year extreme numbers for our load calculation.

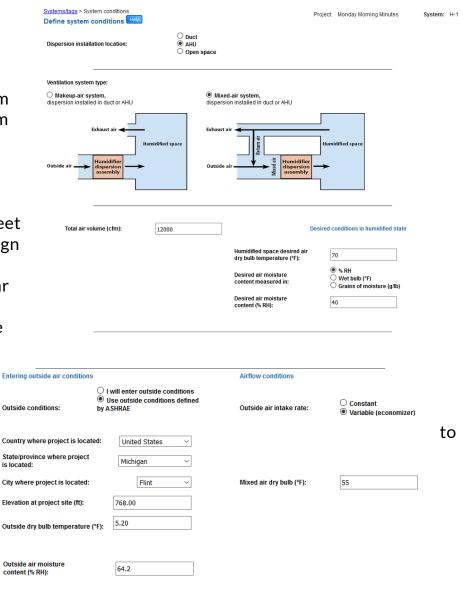

If this were a museum or process application where the required RH was critical and constantly needed, we would choose the extreme. In the case of buildings, we will use the 30-year typical numbers.

The program calculates the load at a variety of outdoor temperatures and percent of outdoor air. That data is displayed in a table and the design load is the maximum shown in the table.

Our example indicates a need for 89.61 PPH when the outdoor temperature is 40°F and the makeup air is at 50%.

Systems/tags > L The chart shown above Determine lo would be different if we had chosen the "30-Year Extreme" to calculate the design load rather than the 30-Year Typical. A measure of reasonableness for your clients first cost is what is applied here. It is rare that the temperatures will be in the extreme range, and it will cause a much larger load and first cost. ASHRAE and Dristeem apply this logic for you to choose or change.

| Load<br>Dad Help<br>Entering air RH value: | Help:<br>Use 30 year to<br>Use 30 year to |                           | Project: Monday M | orning Minutes | System: | H-1 |
|--------------------------------------------|-------------------------------------------|---------------------------|-------------------|----------------|---------|-----|
|                                            | Selected load from the list below         |                           |                   |                |         |     |
|                                            | Outside air dry bulb<br>temperature (°F)  | Outside air<br>intake (%) | Load (ibs/hr)     |                |         |     |
|                                            | 5.2                                       | 23.1                      | 69.64             |                |         |     |
|                                            | 10                                        | 25                        | 73.28             |                |         |     |
|                                            | 15                                        | 27.3                      | 77.05             |                |         |     |
|                                            | 20                                        | 30                        | 80.59             |                |         |     |
|                                            | 25                                        | 33.3                      | 83.8              |                |         |     |
|                                            | 30                                        | 37.5                      | 86.46             |                |         |     |
|                                            | 35                                        | 42.9                      | 88.62             |                |         |     |
|                                            | 40                                        | 50                        | 89.61             |                |         |     |
|                                            | 45                                        | 60                        | 88.01             |                |         |     |
|                                            | 50                                        | 75                        | 81.08             |                |         |     |
|                                            | 55                                        | 100                       | 62.54             |                |         |     |
|                                            | Calculated load (lbs/hr):                 | 89.61                     |                   |                |         |     |
|                                            | Use calculated load:                      | ● Yes<br>○ No             |                   |                |         |     |
|                                            | Back                                      | Next                      |                   |                |         |     |

We have a load, we have documentation for our files, and we never looked at a psych chart. Not a bad few Monday Morning Minutes. You can <u>download the Dristeem</u> <u>DriCalc program here</u>.